addiscussion, tushu007.com

## << AutoCAD>>

<< AutoCAD>>

13 ISBN 9787030136053

10 ISBN 7030136055

出版时间:2004-9

作者:孙世青,俞广东,关俊良,李红群,叶青

页数:60

字数:700000

extended by PDF and the PDF

http://www.tushu007.com

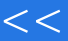

## << AutoCAD>>

 $\bigwedge \mathcal{A}$ uto $\bigcup$ 

AutoCAD

a a many many the AutoCAD2002"

and tushu007.com

## << AutoCAD>>

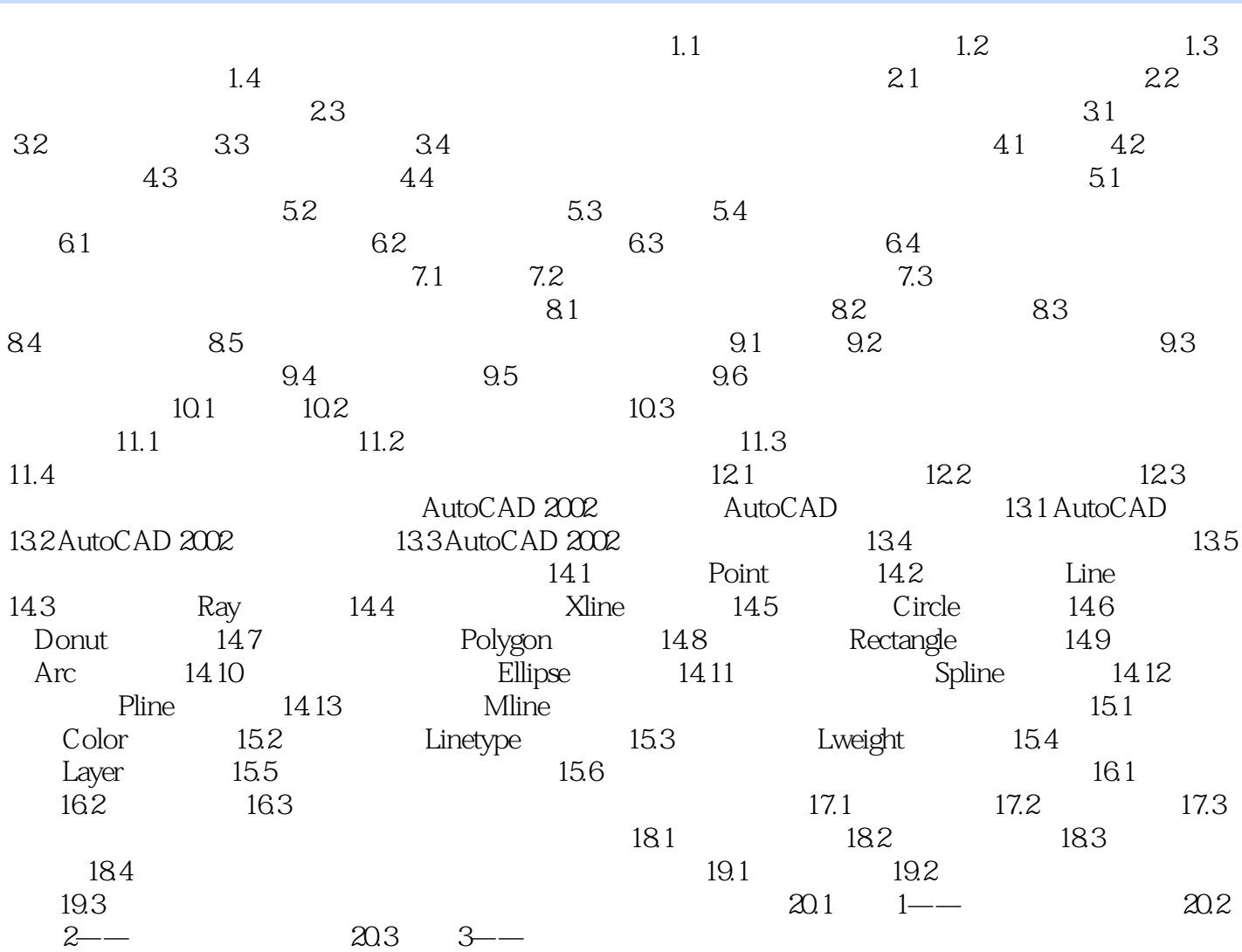

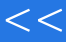

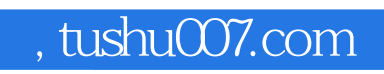

## << AutoCAD>>

本站所提供下载的PDF图书仅提供预览和简介,请支持正版图书。

更多资源请访问:http://www.tushu007.com